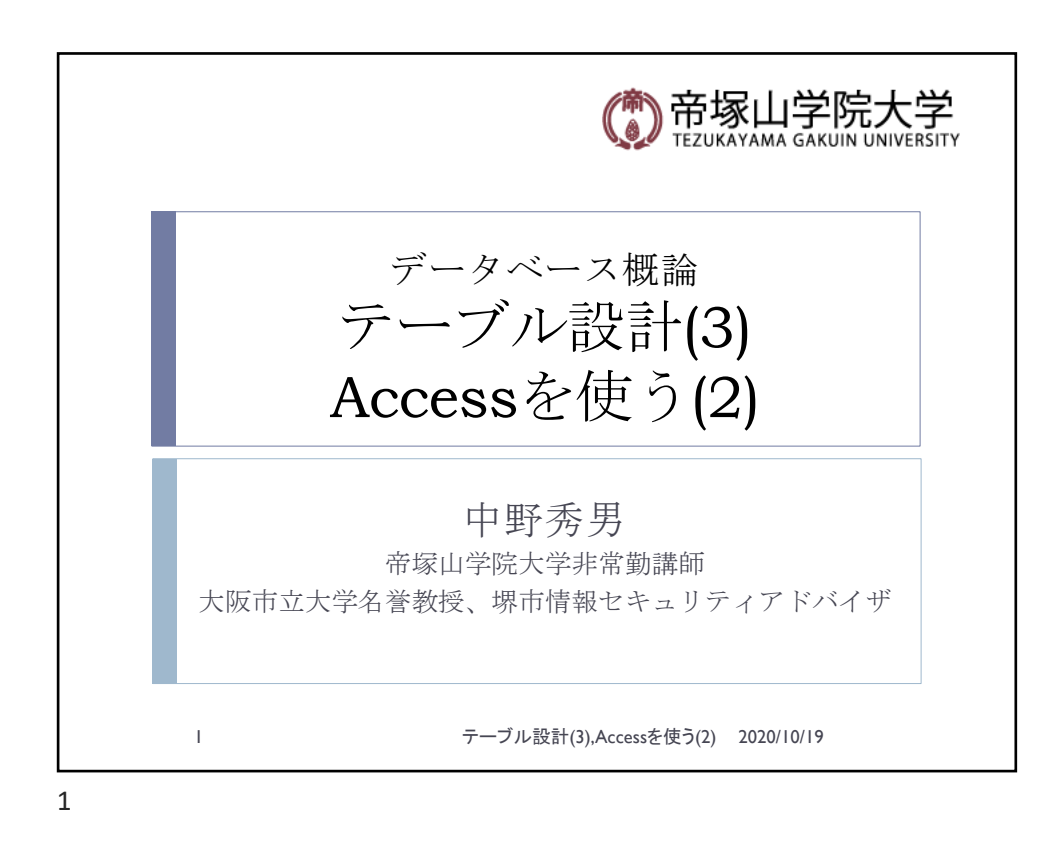

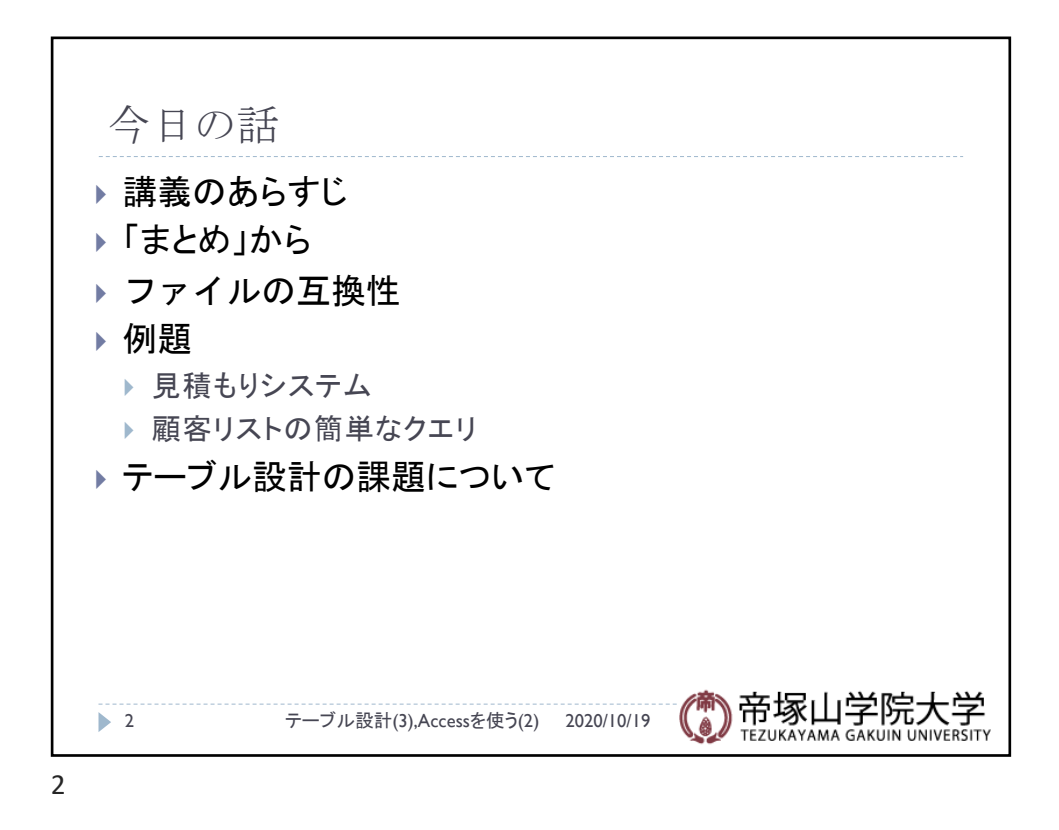

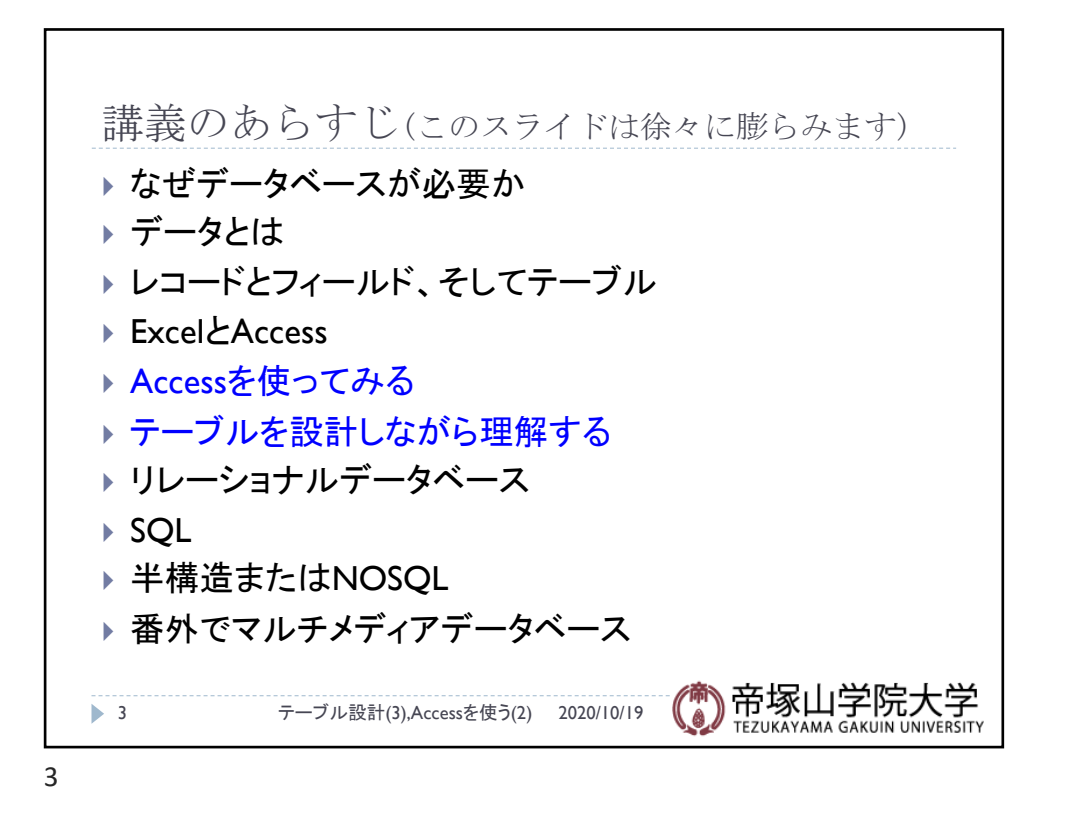

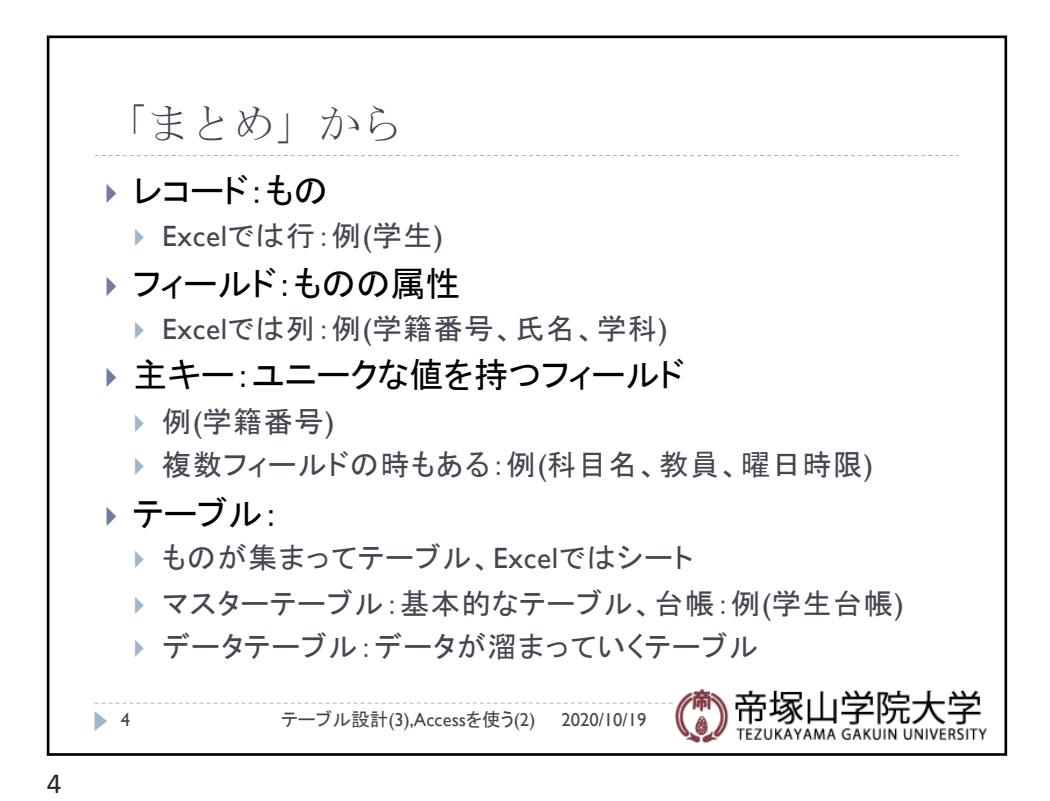

データベース概論 ついじょう しょうしょう しゅうしょう しゅうしゅう こうしょう こうしょう こうしょう こうしょう

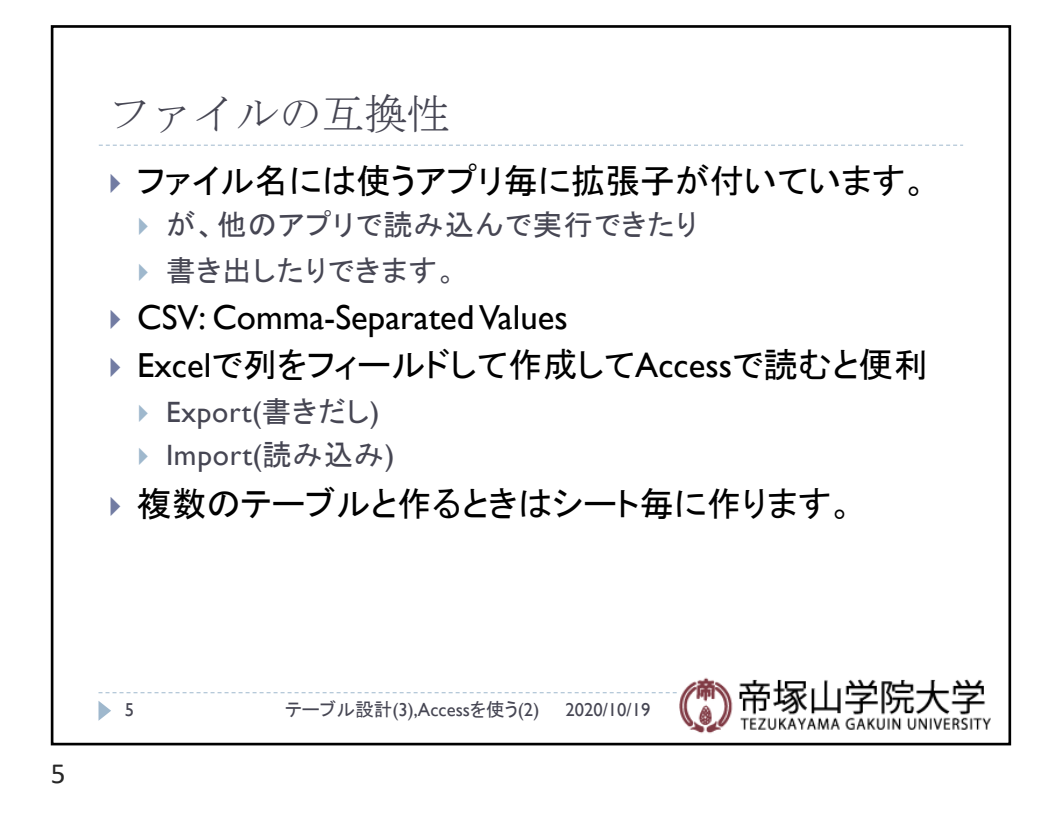

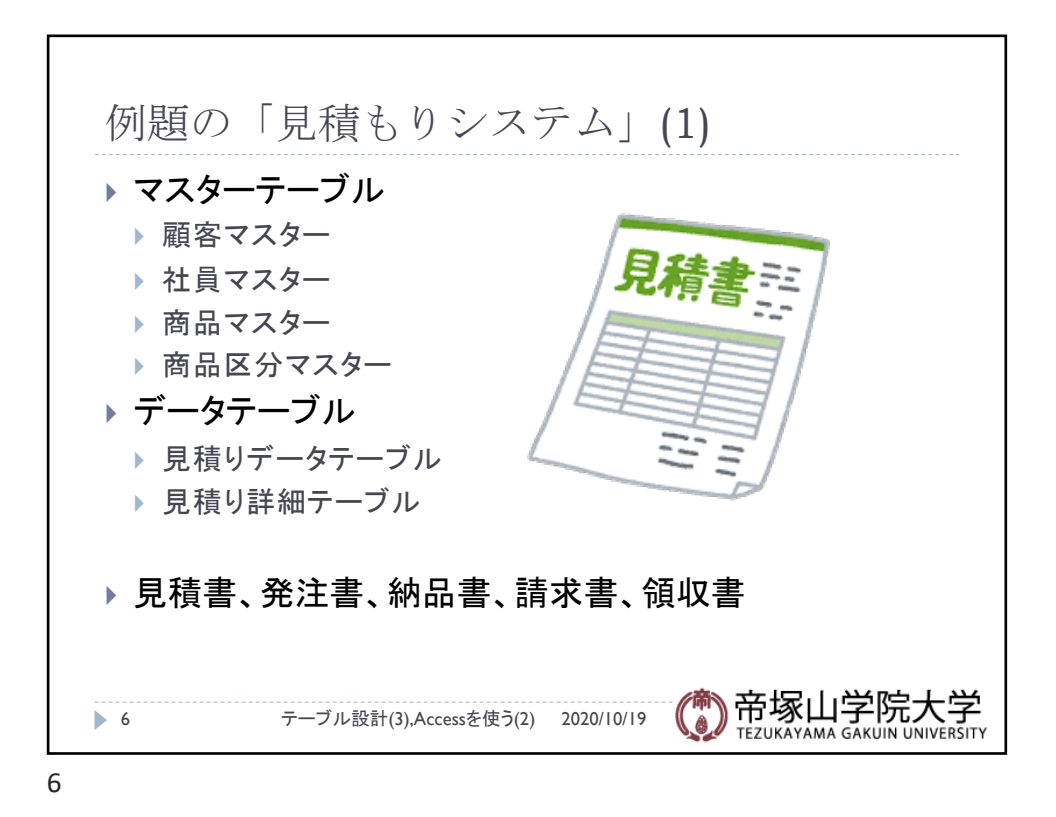

データベース概論 3

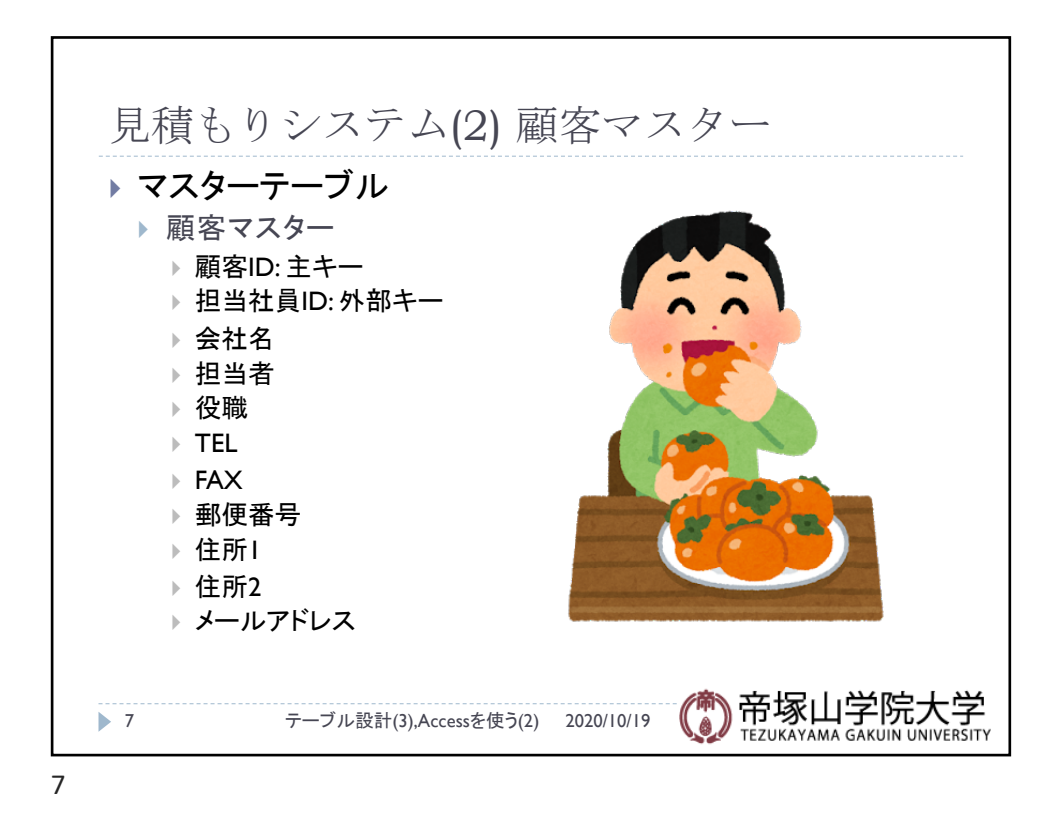

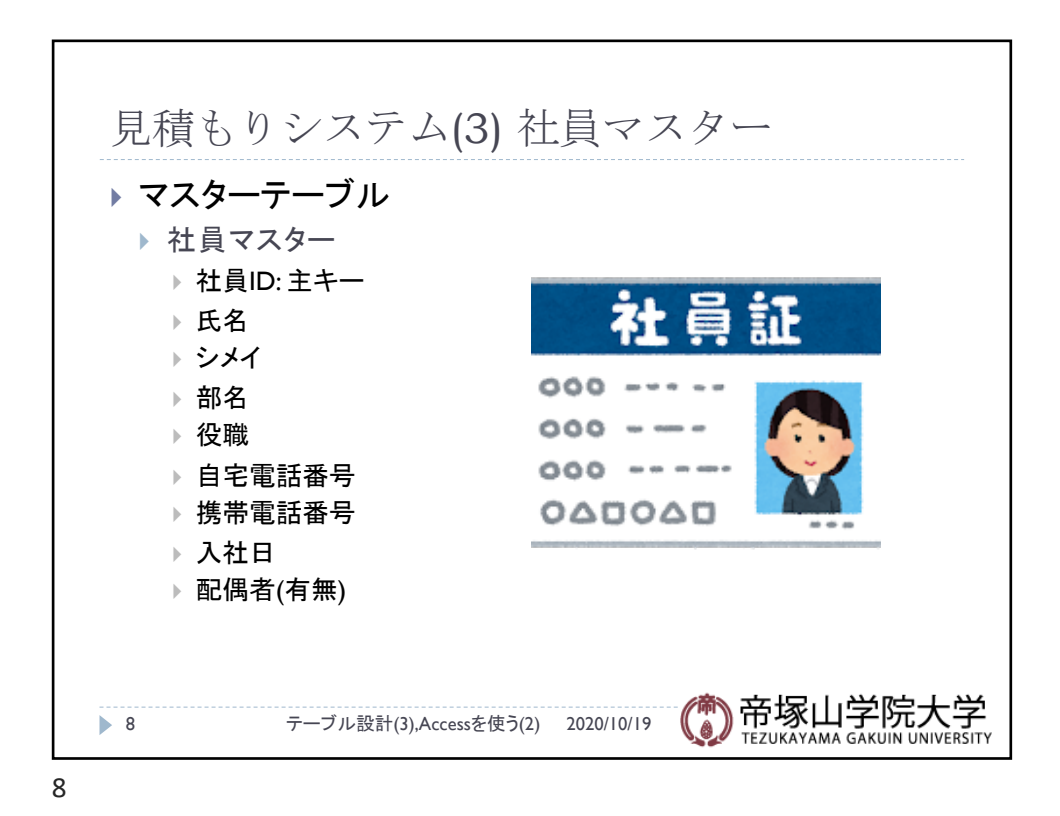

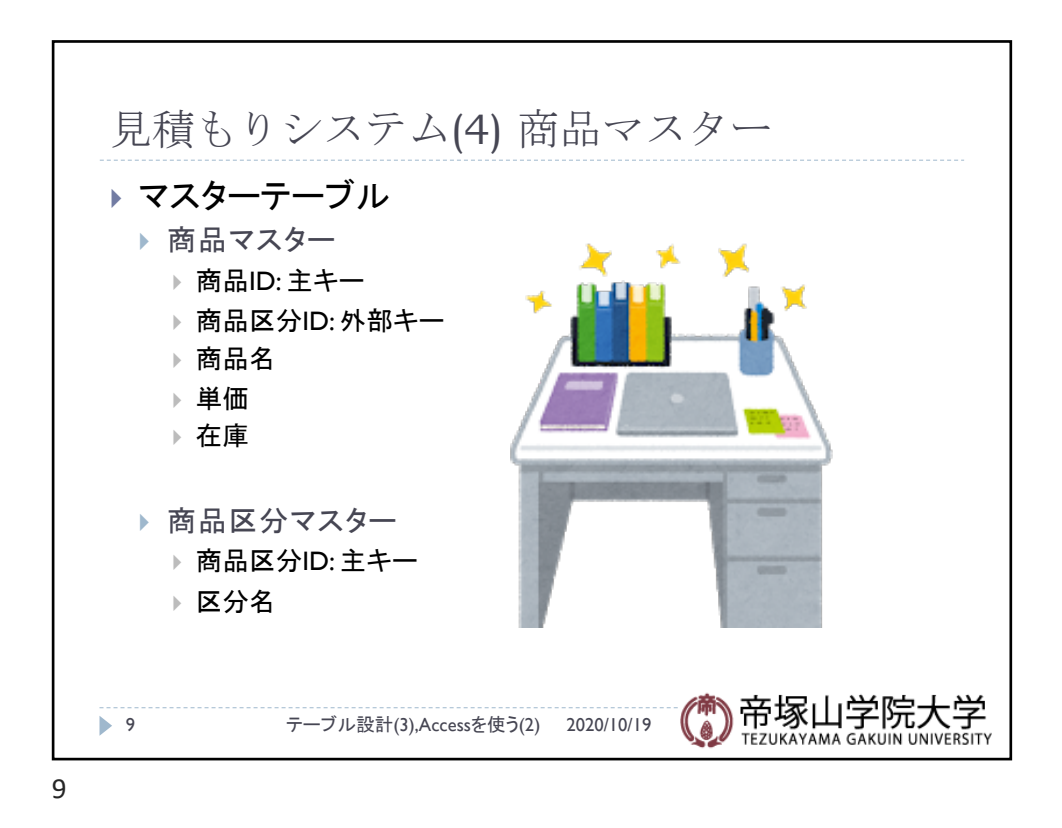

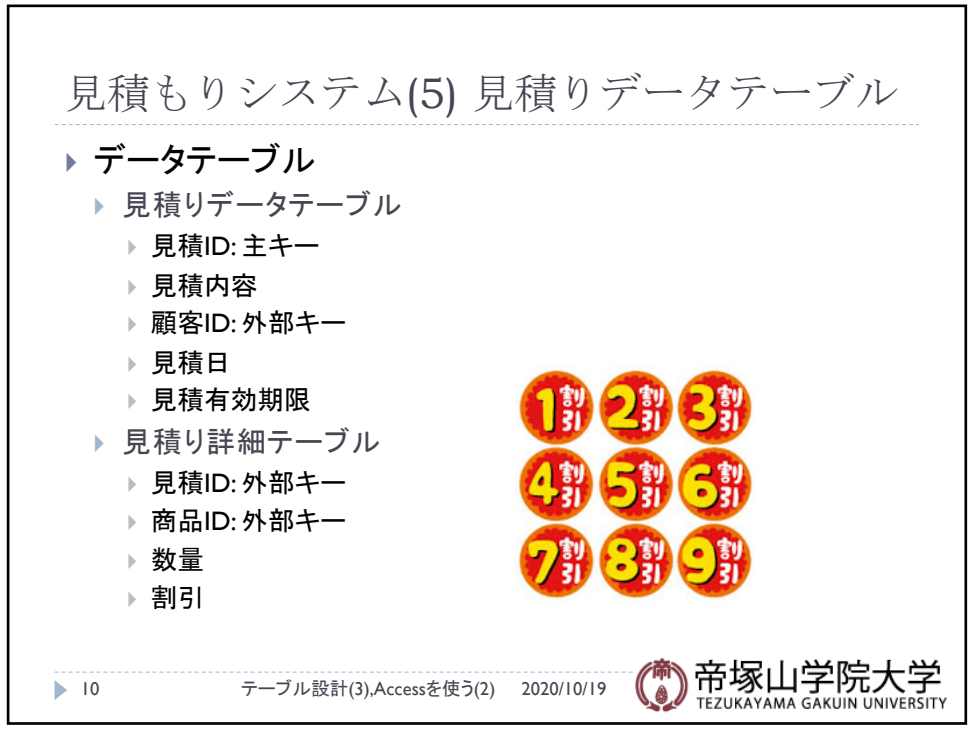

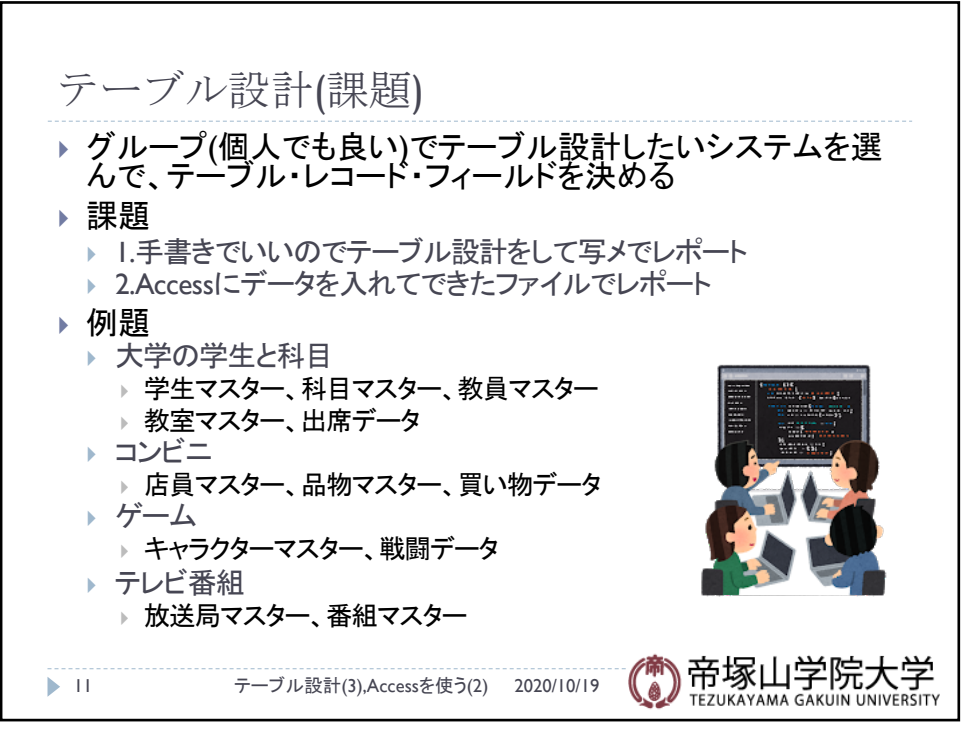

11